# Lecture 16: Object-Oriented Programming II

Marvin Zhang 07/19/2016

# <u>Announcements</u>

# Survey Responses (Thanks!)

Highlights from the survey:

- Many students reevaluated their starting ability
- Lab checkoffs: most think they're worthwhile
- Others think it's stressful or it's too easy
- They should be easy and not stressful
- It's not unreasonable to ask you to come to lab once a week
- · Homework 3 and Quiz 4 were so hard!
  - Homework assignments are graded on effort
  - · We will do coding quizzes a little differently

· This week (Objects), the goals are:

object-oriented programming

To study applications of, and

problems that be solved using, OOP

· To learn the paradigm of

# More Survey Responses

- · Remove the auto-grader delay on projects!
  - Nope, it's for your own good
- Have two midterms instead of quizzes!
  - Nope, it's for your own good
- Brian and I will slow down the demos in lecture  $% \left( 1\right) =\left( 1\right) +\left( 1\right) +$ 
  - · When we can
- Brian's office hours are great
- Some administrative things are out of our control
- 1/6 students came to the potluck, 5/6 want another one

### Roadmap

### Introduction

Functions

Data

Mutability

Objects

Interpretation

Paradigms

Applications

# Inheritance

- Powerful idea in Object-Oriented Programming
- ullet Way of relating similar classes together
- Common use: a specialized class inherits from a more general class

class <new class>(<base class>):
 ...

- The new class *shares* attributes with the base class, and *overrides* certain attributes
- Implementing the new class is now as simple as specifying how it's different from the base class

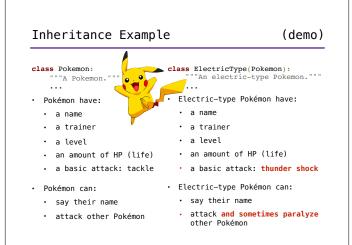

# Multiple Inheritance

- In Python, a class can inherit from multiple base classes
- This exists in many but not all objectoriented languages
- This is a tricky and often dangerous subject, so proceed carefully!

```
class FlyingType(Pokemon):
    basic_attack = 'peck'
    damage = 35
    def fly(self, location):
        print(self.trainer, 'flew to', location)
```

# Multiple Inheritance Example

- Zapdos is a legendary bird Pokémon
  - Zapdos' attack, thunder, does a lot of damage
  - Zapdos can paralyze when attacking
  - Zapdos can fly
  - Zapdos can't say its own name

# Multiple Inheritance Example (demo) Pokemon FlyingType Zapdos

# More on Design

- This example has been shortened for lecture purposes, and could have better design if done properly
- We should create a class for every species of Pokémon
  - Consequently, we should not create instances of the Pokemon, ElectricType, Or FlyingType classes
- We should create classes for different types of attacks, with damage and special effect attributes
  - The relationship between classes that reference each other (e.g., Pokemon and Tackle) is called composition
- Good design is a bigger topic in future classes

## Complicated Inheritance

To show how complicated inheritance can be, let's look at an analogy through biological inheritance.

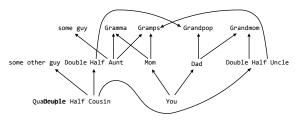

Moral of the story: Inheritance, especially multiple inheritance, is complicated and weird. Use it carefully!

# Exceptions

Raising and handling exceptions

# Exceptions (demo)

- In Python, exceptions alter the control flow of programs for exceptional circumstances, e.g., errors
- Exceptions cause the program to halt immediately and print a stack trace if not handled
- · There are many different types of exceptions

```
>>> square
Traceback (most recent call last):
   File "<stdin>", line 1, in <module>
   NameError: name 'square' is not defined
   exception type

line number
```

# Raising Exceptions

(demo)

 We can cause an exception in our program by using the raise statement:

raise <expression>

- <expression> must evaluate to either an exception class or instance
  - Otherwise, an error occurs...
- An exception class is any class that inherits from the built-in BaseException class
  - Almost all built-in exceptions inherit from the Exception class, which inherits from BaseException

## User-defined Exceptions

- It's possible to create our own exception types by defining a new class that inherits from Exception or a subclass of Exception
- These user-defined exceptions can then be used in raise statements, just like any other exception
- There aren't many reasons to create new exceptions, since Python already has so many

raise MySpecialException('so special')

# **Handling Exceptions**

(demo)

 The try statement allows us to handle exceptions and continue running our program

#### Execution Rule for try Statements:

- 1. Execute the <try suite>.
- If an exception of <exception type> is raised, switch to executing the <except suite> with <name> bound to the exception that was raised.

## **Interfaces**

Python protocols and magic methods

#### **Interfaces**

- Computer science often involves communication between different components
- Communication between the program and the user, between two different programs, between two objects in the same program, etc.
- This can get very complicated, since these components often have different behaviors and specifications
- Interfaces specify rules for communication between these components, and this is a form of abstraction!
  - E.g., to use an object, we don't need to know how it is implemented if we know the interface for the object
  - There are several common interfaces that are widely used in Python, called protocols

# Python Object Interfaces

(demo)

- In Python, object interfaces are usually implemented through magic methods
  - Special methods surrounded by double underscores (e.g., \_\_init\_\_) that add "magic" to your classes
- We will look at two examples of these interfaces:
  - The arithmetic interface
  - The (mutable) container protocol
- For more information, see: http://www.rafekettler.com/magicmethods.html

#### Custom Containers

(demo)

- Python has many built-in container types: lists, tuples, ranges, dictionaries, etc.
- Python also has a protocol for defining custom container classes
- Defining custom containers is as easy as implementing the \_\_len\_\_, \_\_getitem\_\_, and \_\_contains\_\_ magic methods
- \_\_len\_\_ is called by len, \_\_getitem\_\_ is used in indexing, and \_\_contains\_\_ is used in membership
- To create a mutable container, we can also implement the \_\_setitem\_\_ and \_\_delitem\_\_ methods

### Summary

- Inheritance allows us to implement relationships between classes and simplify our programs
- Interfaces allow for standardized interaction between different components by defining rules for communication
  - Implementing interfaces in Python can allow our custom classes to behave like built-in classes
- Both are tools for abstraction, and learning them well is one of the keys to becoming a great object-oriented programmer